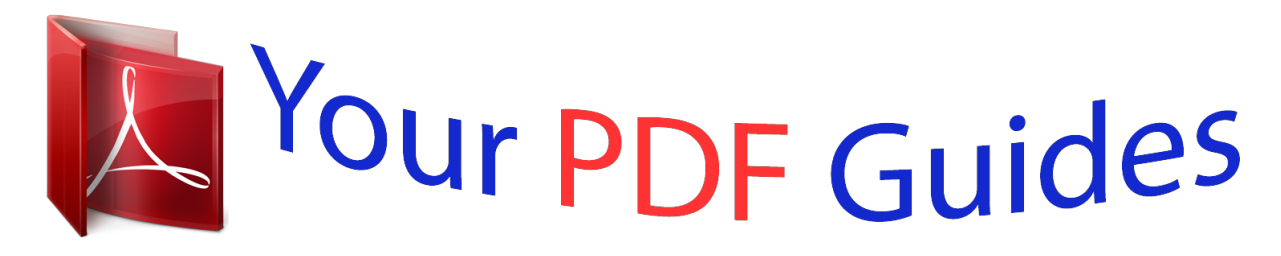

You can read the recommendations in the user guide, the technical guide or the installation guide for COMPAQ V5040U. You'll find the answers to all your questions on the COMPAQ V5040U in the user manual (information, specifications, safety advice, size, accessories, etc.). Detailed instructions for use are in the User's Guide.

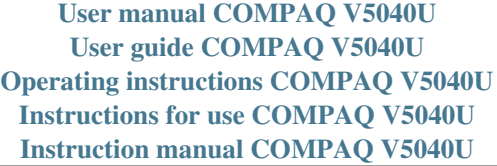

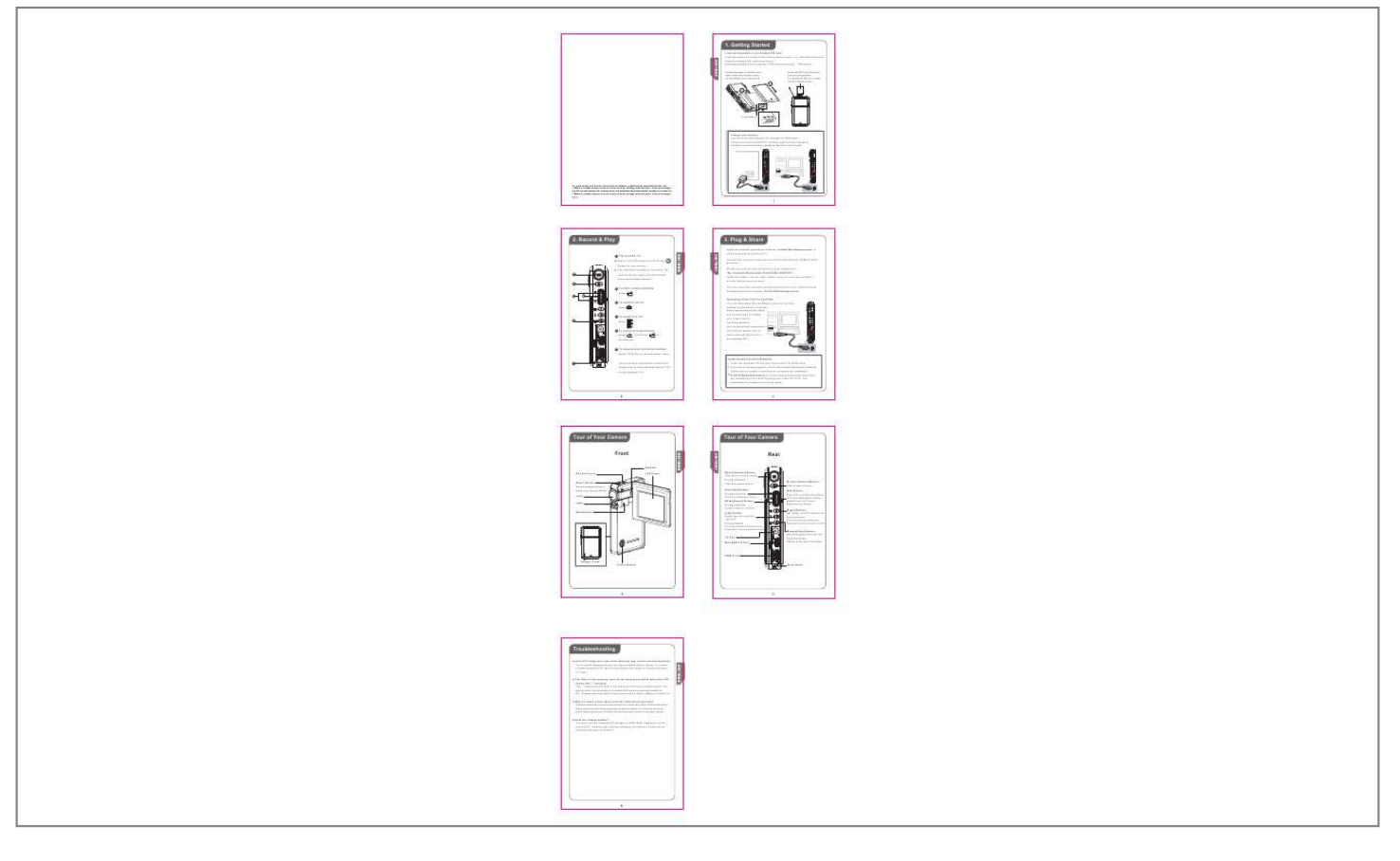

[You're reading an excerpt. Click here to read official COMPAQ](http://yourpdfguides.com/dref/3645280) [V5040U user guide](http://yourpdfguides.com/dref/3645280) <http://yourpdfguides.com/dref/3645280>

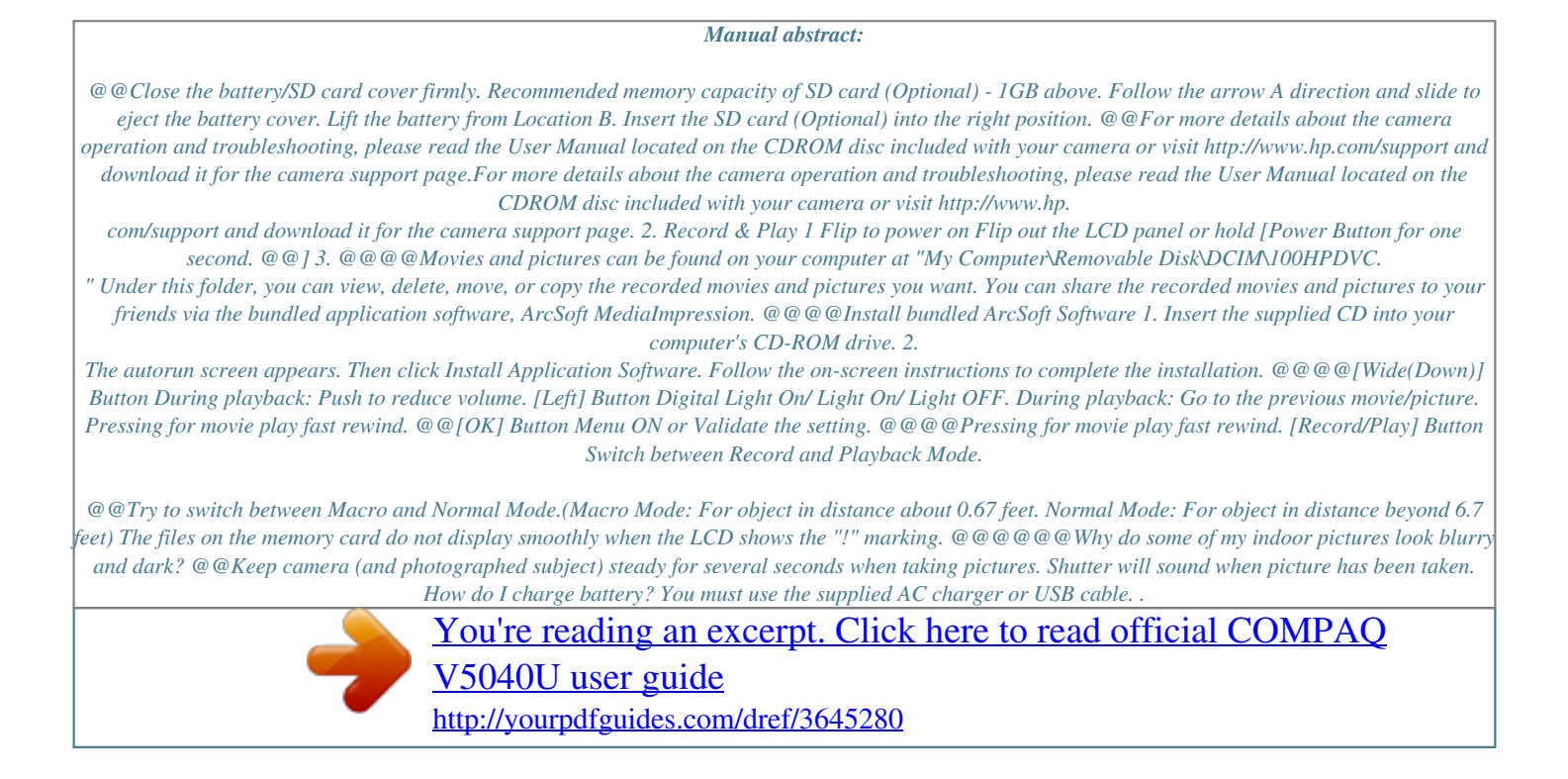